# **Metview's new Python interface**

Workshop on developing Python frameworks for earth system sciences. ECMWF, 2018

Iain Russell Development Section, ECMWF

Thanks to Sándor Kertész Fernando Ii Stephan Siemen Martin Janousek **CCECMWF** 

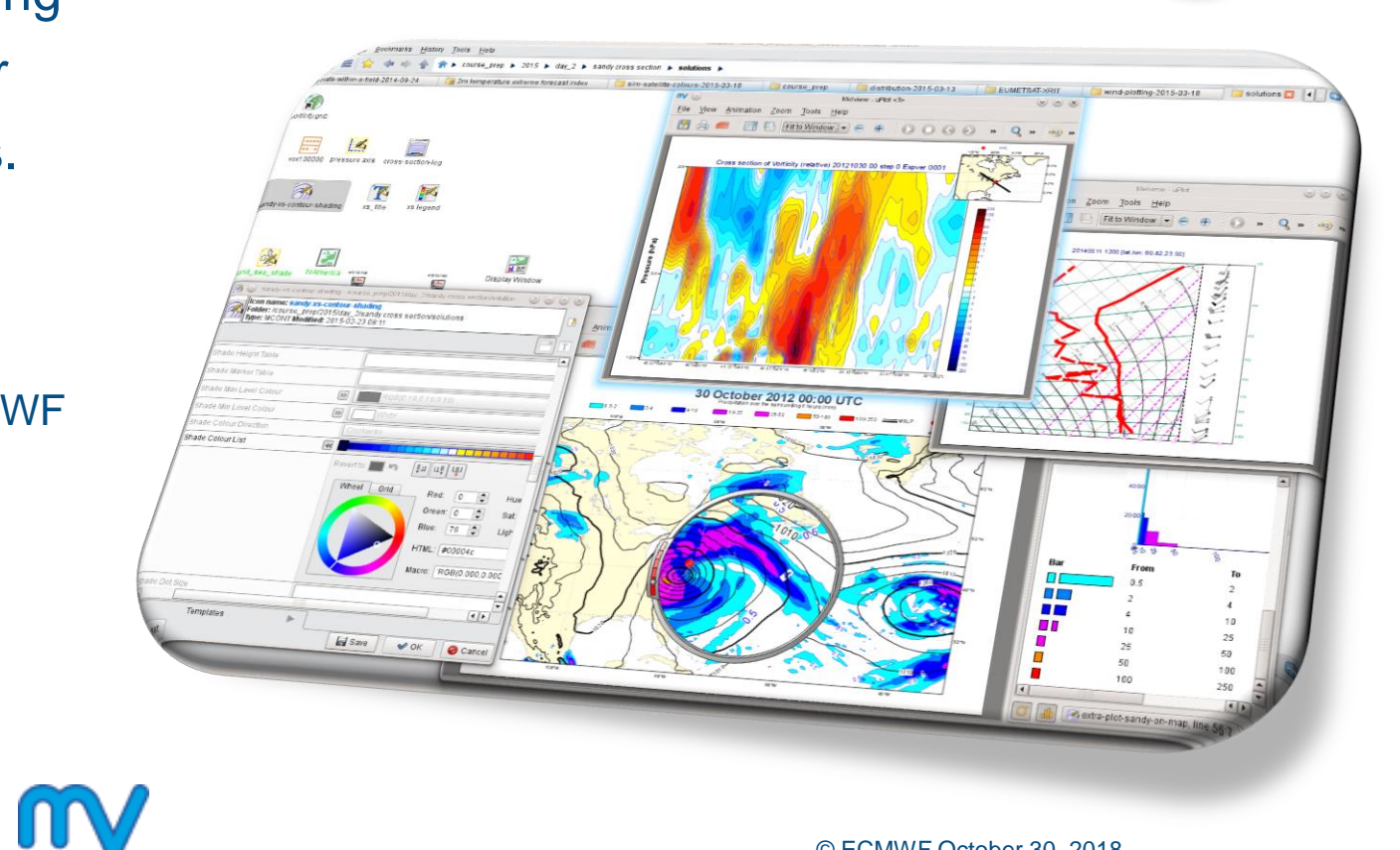

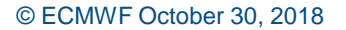

 $\rightarrow$  python

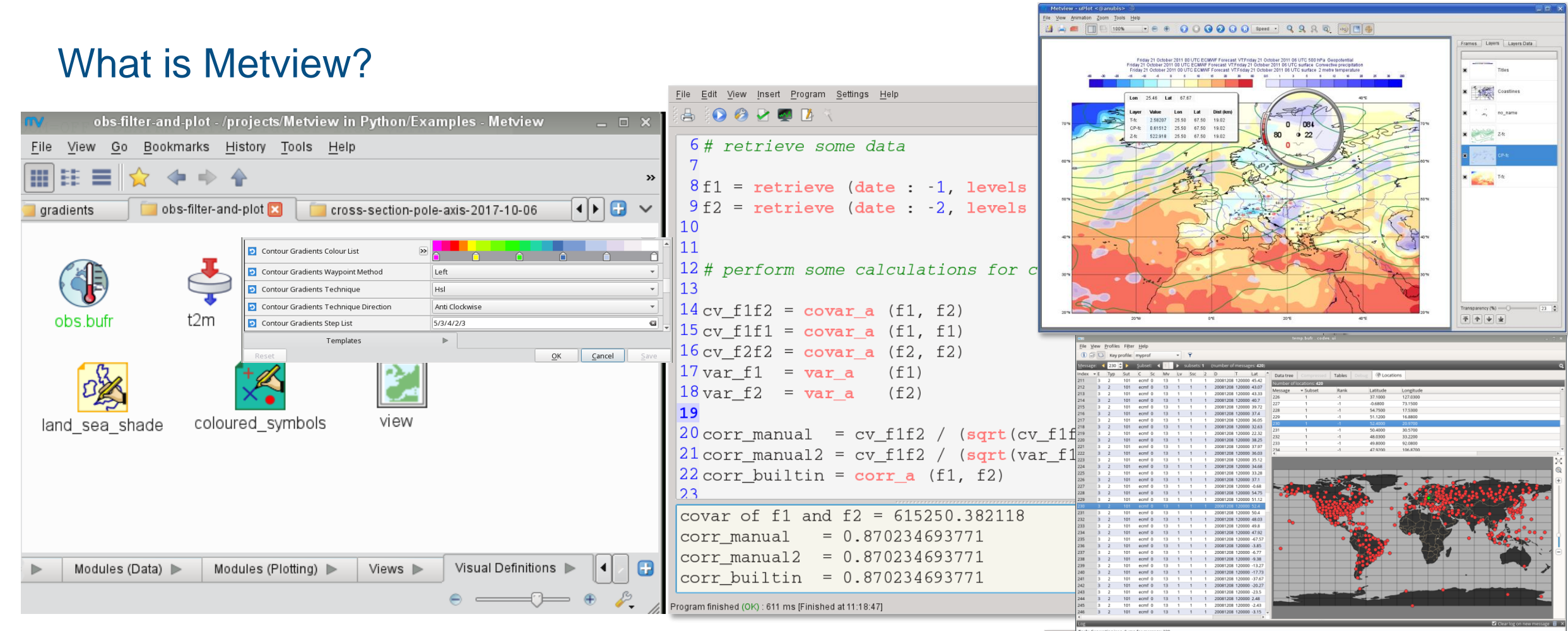

- Data access, examination, manipulation, visualisation
- UNIX, Open Source under Apache Licence 2.0
- Metview is a co-operation project with INPE (Brazil)

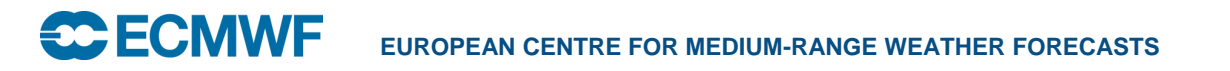

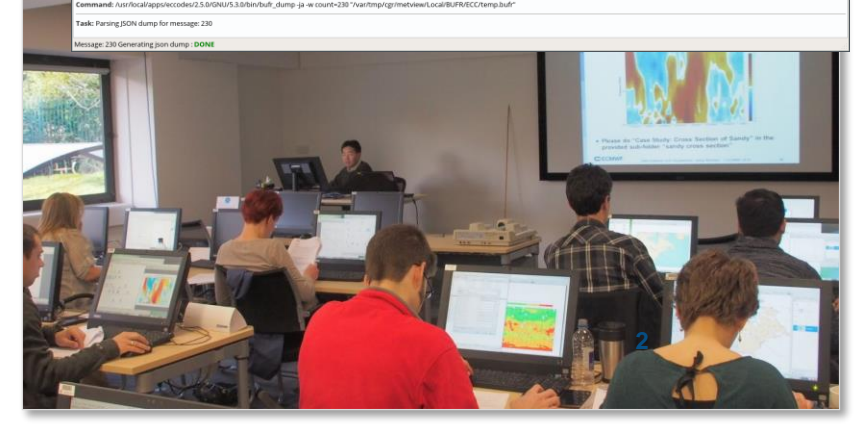

#### High-level data processing with Metview Macro

• We already had the Macro language…

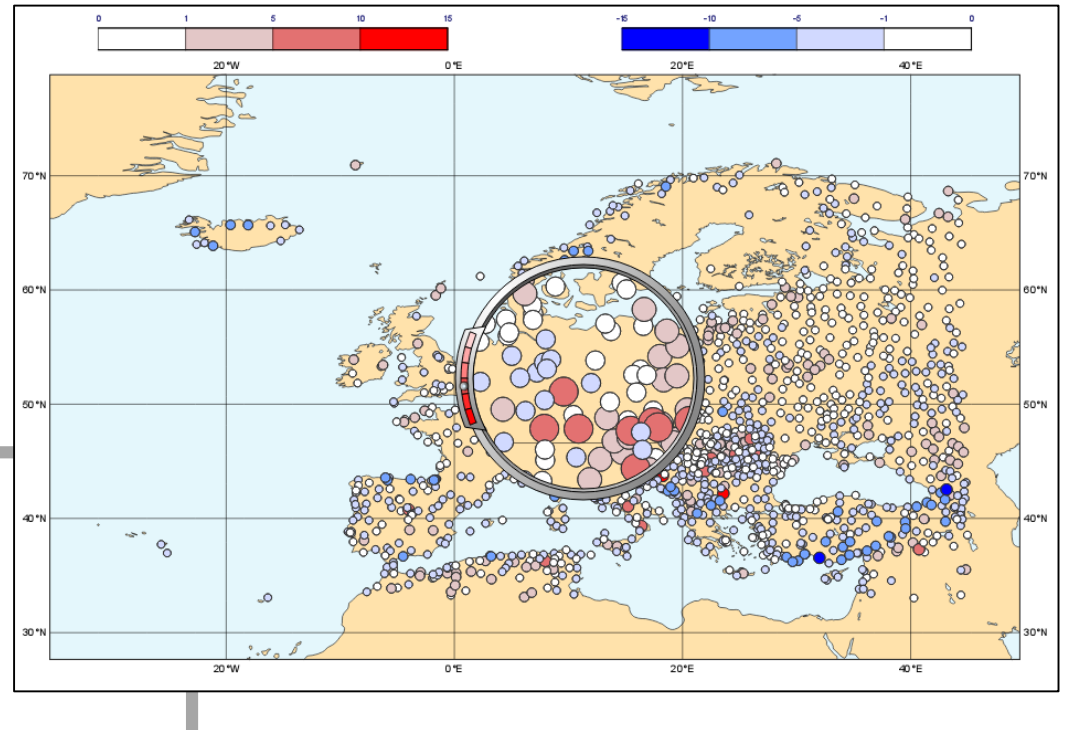

**Forecast – observation difference:**

```
forecast = retrieve (…) # GRIB from MARS
obs = retrieve (…) # BUFR from MARS
t2m_obs = obsfilter(data: obs, 
                   parameter: 'airTemperatureAt2M',
                    output: 'geopoints')
plot(forecast – t2m_obs)
```
#### Why create a Python interface to Metview?

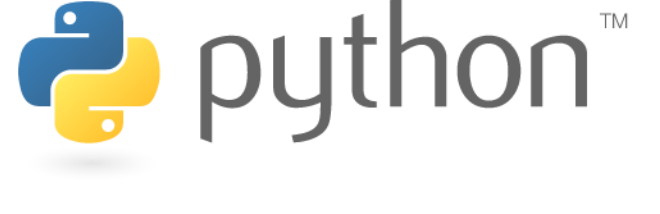

- Enable Metview to work seamlessly within the Python eco-system
	- Bring Metview's data processing and interactive data inspection tools into Python sessions ; interact with Python data structures
	- Use existing solutions where possible (e.g. for multi-dimensional data arrays, data models)
- Enable Metview to be a component of the Copernicus Climate Data Store Toolbox
- Python 3 from the start!

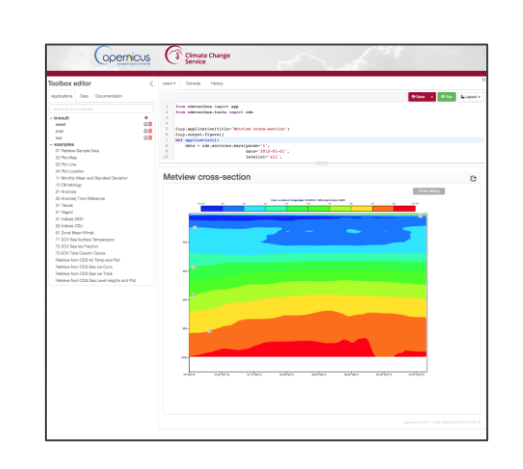

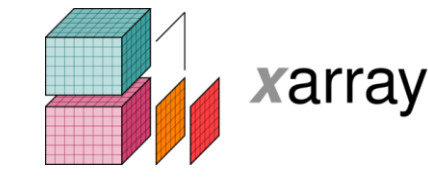

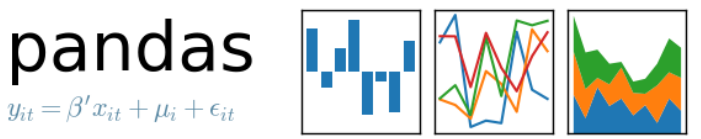

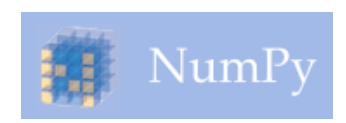

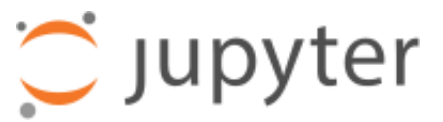

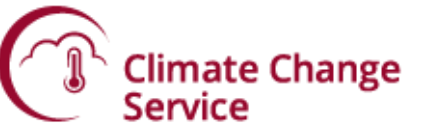

#### Current Status

- Beta release 0.9.0 (developed with B-Open)
- Available on github and PyPi
	- <https://github.com/ecmwf/metview-python>
	- **pip install metview python3 –m metview selfcheck**
- Python layer only this still requires the Metview binaries to be installed too

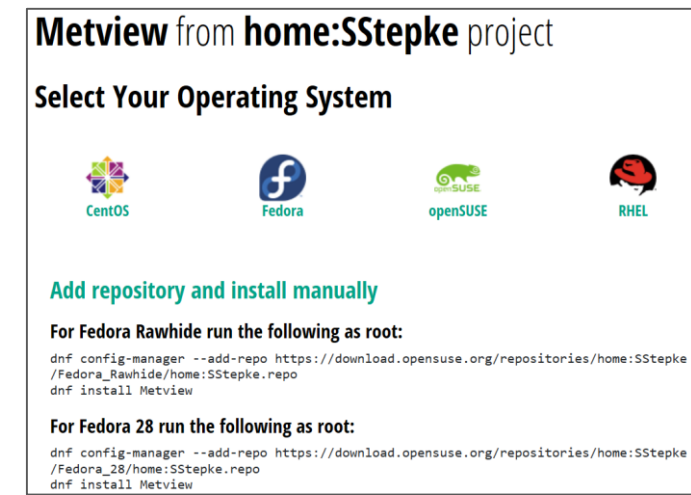

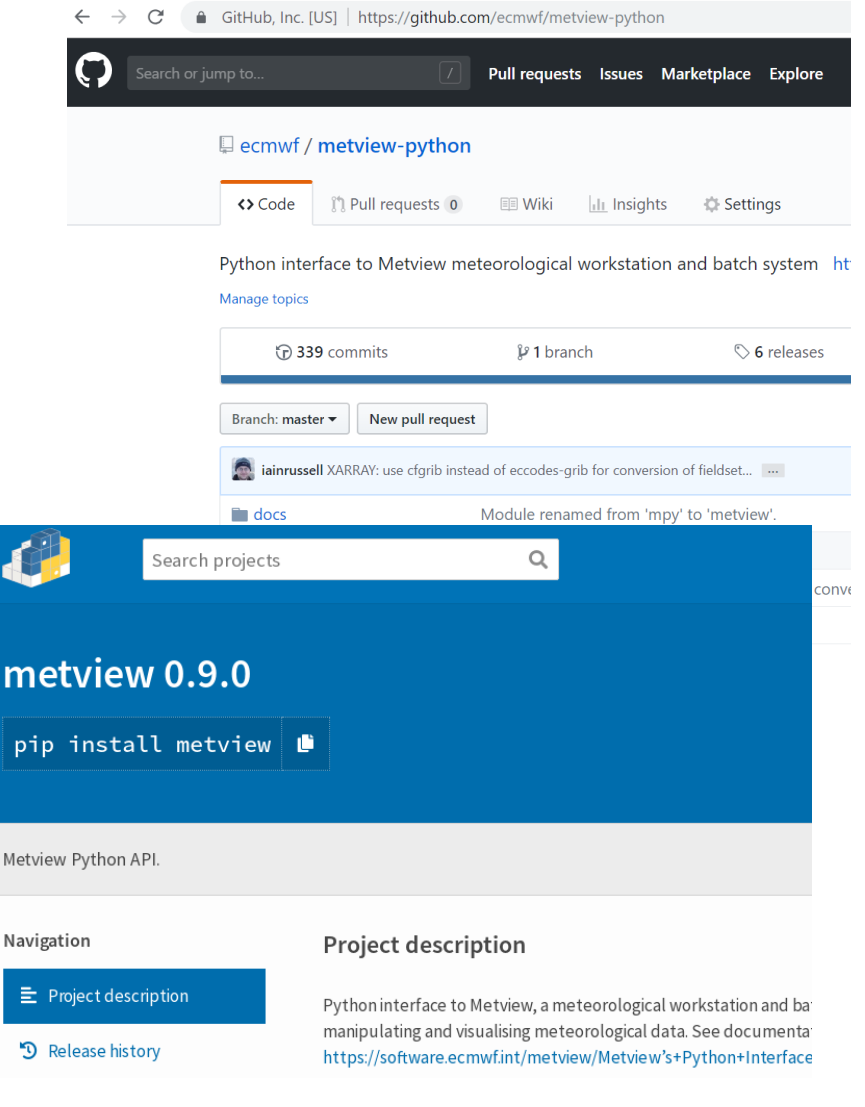

# Macro / Python comparison

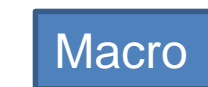

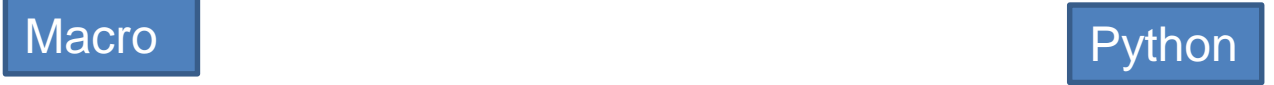

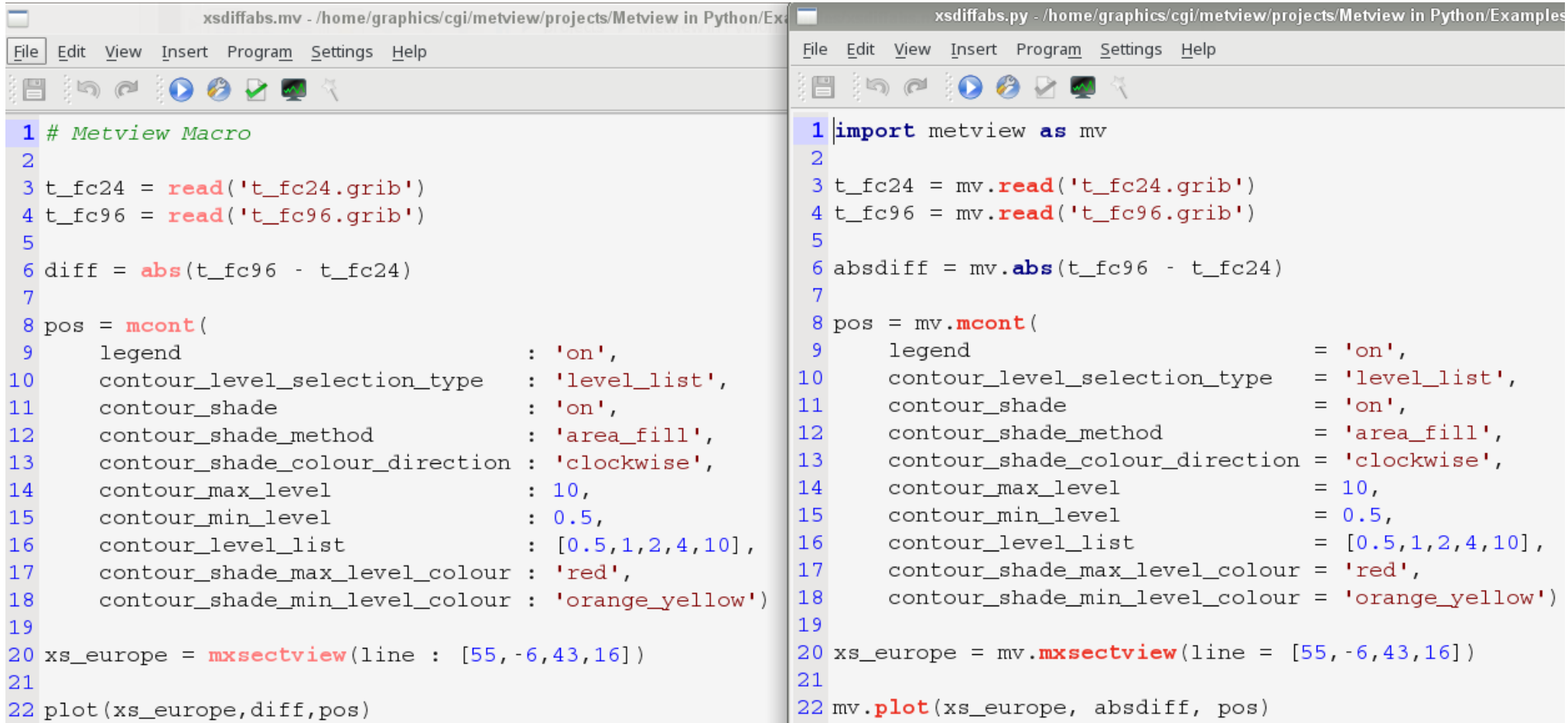

# Macro / Python comparison

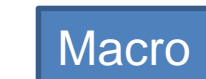

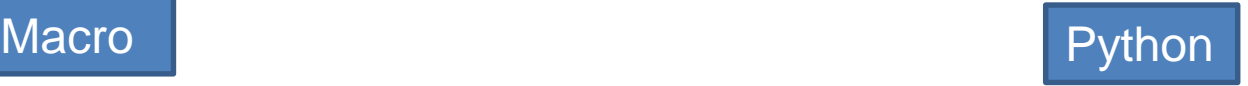

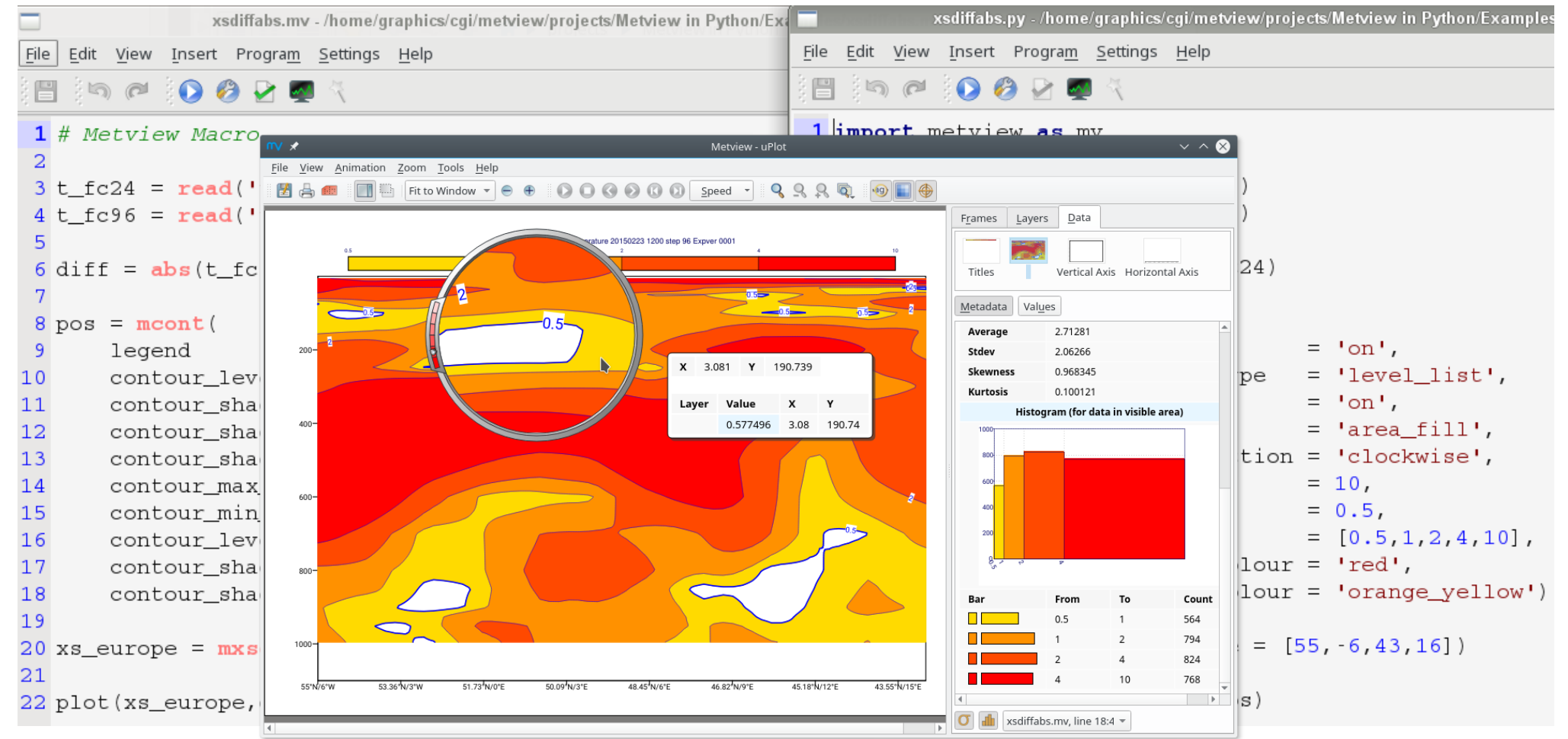

# Data types (1)

- All Metview Macro functions can be called from Python, e.g. mv.covar(f1, f2)
- Data types returned are either standard Python types (numbers, lists, strings, datetimes), numpy arrays …
- ... or thin class wrappers around more complex objects such as fieldsets, geopoints or ODB

The Macro Language

- Macro syntax
- > Macro Data Types
- ► List of Operators and Fun...
	- Information Functions
	- The nil Operand
	- Number Functions
	- String Functions
	- Date Functions
	- List Functions
	- Vector Functions
	- **Fieldset Functions**
	- Geopoints Functions
	- NetCDF Functions
	- ODB Functions
	- Table Functions
- Observations Functions
- Definition Functions
- File I/O Functions
- Timing Functions
- UNIX Interfacing Functi...
- Macro System Functio..

Note that the following lines are equivalent, although the first is more effi

 $z = corr_a(x, y)$  $z = covar a (x, y) / (sqrt(var_a(x)) * sqrt(var_a(y))$ 

fieldset coslat (fieldset)

For each field in the input fieldset, this function creates a field where eac

#### fieldset covar (fieldset, fieldset)

Computes the covariance of two fieldsets. With n fields in the input fields ith value of the resulting field, the formula can be written:

$$
z_i = \frac{1}{n} \sum_{k=1}^{n} x_i^k y_i^k - \frac{1}{n} \sum_{k=1}^{n} x_i^k \sum_{k=1}^{n} y_i^k
$$

Note that the following lines are equivalent:

 $z = covar(x, y)$  $z = \text{mean}(x \star y) - \text{mean}(x) \star \text{mean}(y)$ 

A missing value in either input fieldset will result in a missing value in the

```
number or list covar a (fieldset, fieldset)
number or list covar a ( fieldset, fieldset, list )
```
Computes the covariance of two fieldsets over a weighted area. The area specified, the whole field will be used in the calculation. The result is a nu

list datainfo (fieldset)

# Data types (2)

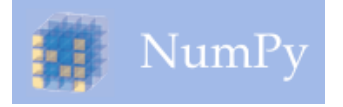

- Can extract numpy arrays from most Metview data types
- Example: compute and plot principal components of ensemble forecasts stored in GRIB

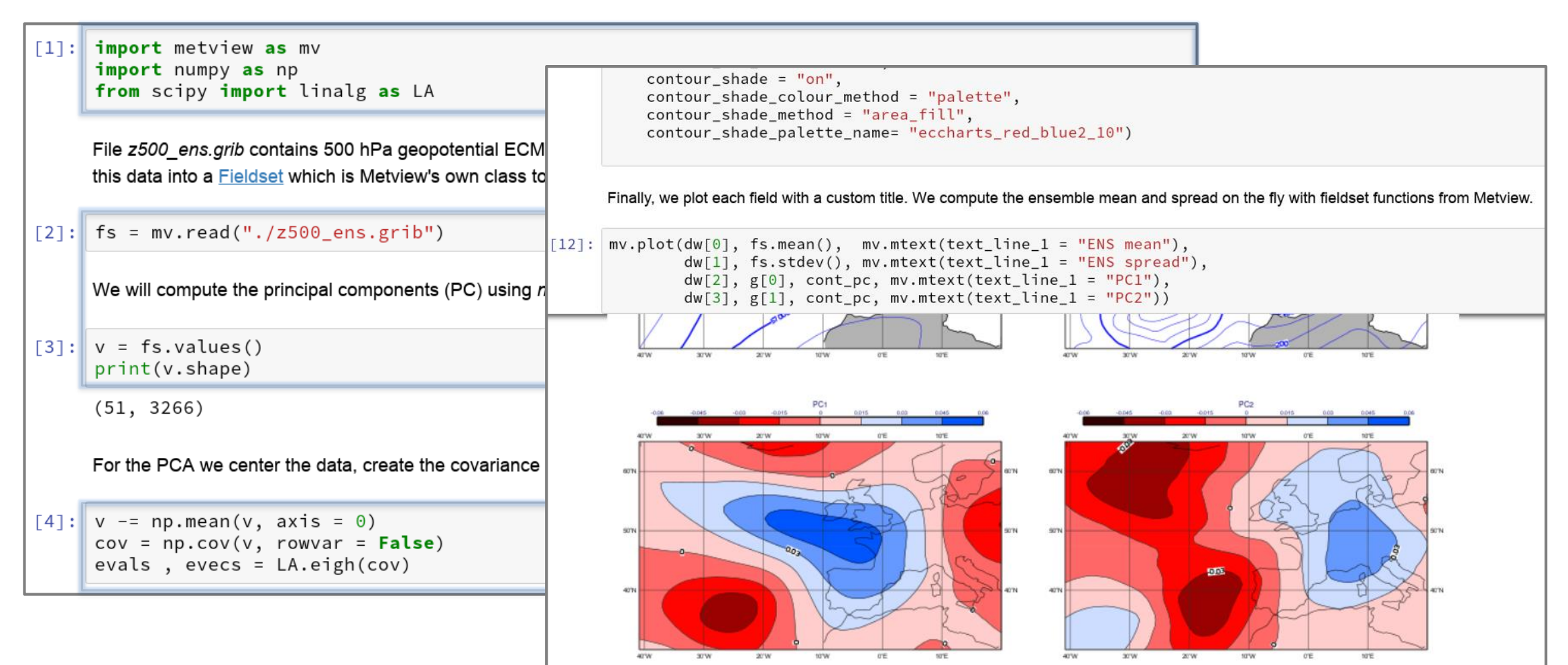

# Data types (3)

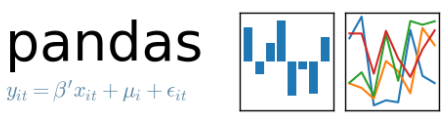

• Can also export Metview Geopoints (and BUFR via the filter), ODB and Table data types to **pandas** Dataframes (table-like format, common in scientific data processing)

#### • Example:

- run a filter on a BUFR file containing tropical cyclone tracks
- Convert to pandas dataframe

```
1 import metview as mv
 2 import pandas as pd
 4 f = mv.read("tropical_cyclone.bufr")5
 6 res = mv.bufr_f filter(
       data = f,output = "CSV",8
      message_index = 1,
 9
       custom\_condition\_count = 1,10<sub>1</sub>custom_key_1 = "ensembleMemberNumber",
11
       custom_value_1 = 2,
12
13
       parameter_count = 1,parameter_1 = "pressureReducedToMeanSeaLevel",
14
       extract mode = "all"15
16)1718 df=res.to_dataframe()
19 print(df)
```
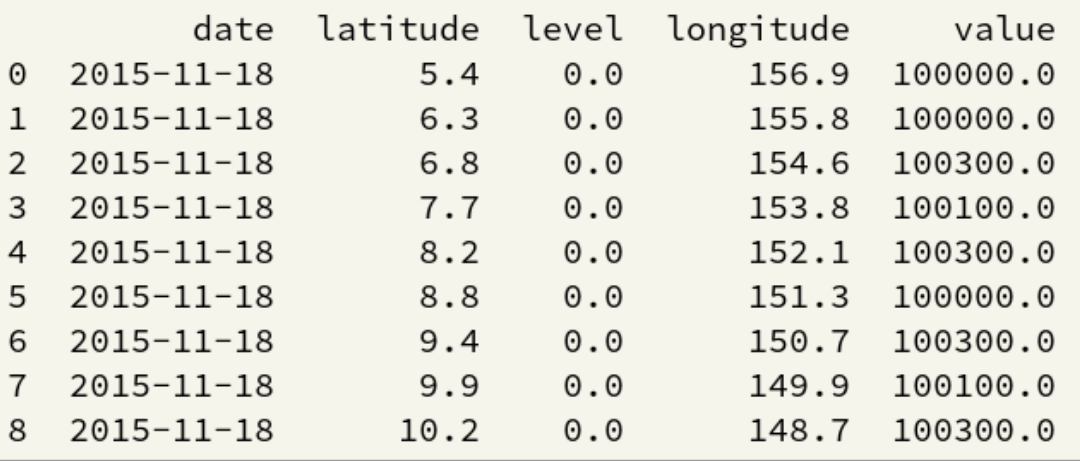

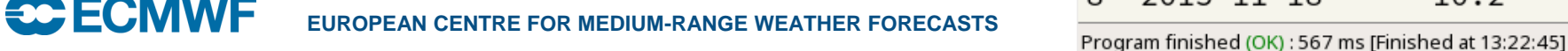

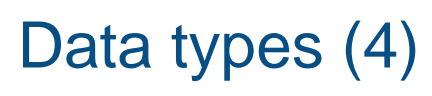

**SCIECM** 

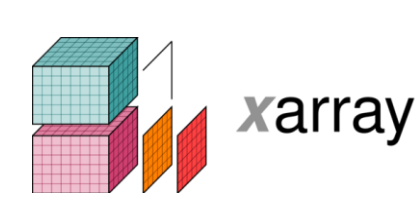

- Can also export Metview Fieldsets to  $\frac{5 \text{ print (ds)}}{6 \text{ m}}$  = ds.mean(dim='number') **xarray** Datasets
	- Provides data in the Common Data Model used by netCDF and the CDS
- Uses the **cfgrib** package developed by B-Open, available on github and PyPi
- Can also pass *some* xarray datasets into Metview functions

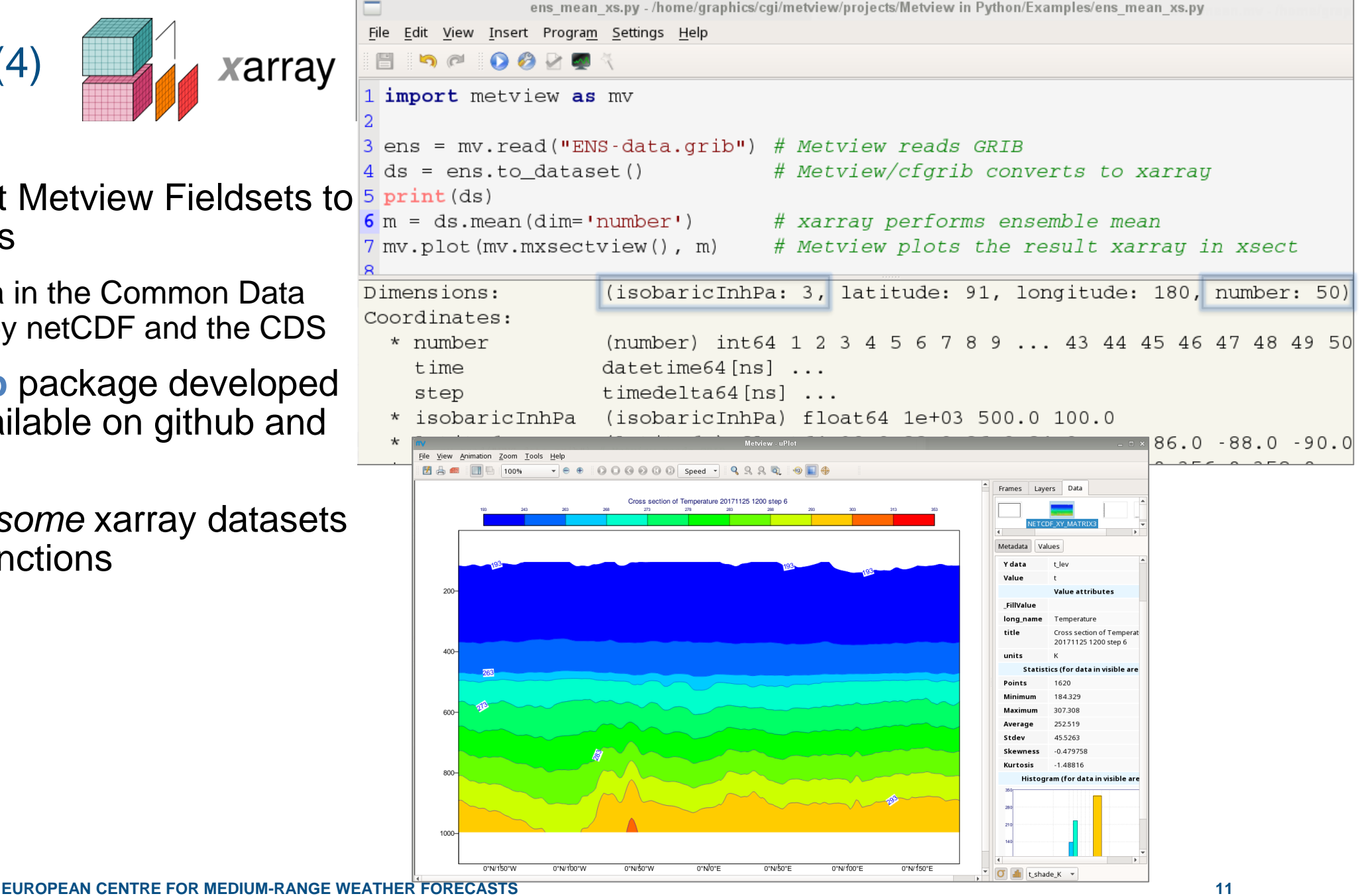

# Running Metview from an IDE

- From command line or IDE, e.g. Jupyter, PyCharm – can provide code completion and debugging facilities
- We can improve the amount of information we supply to IDEs

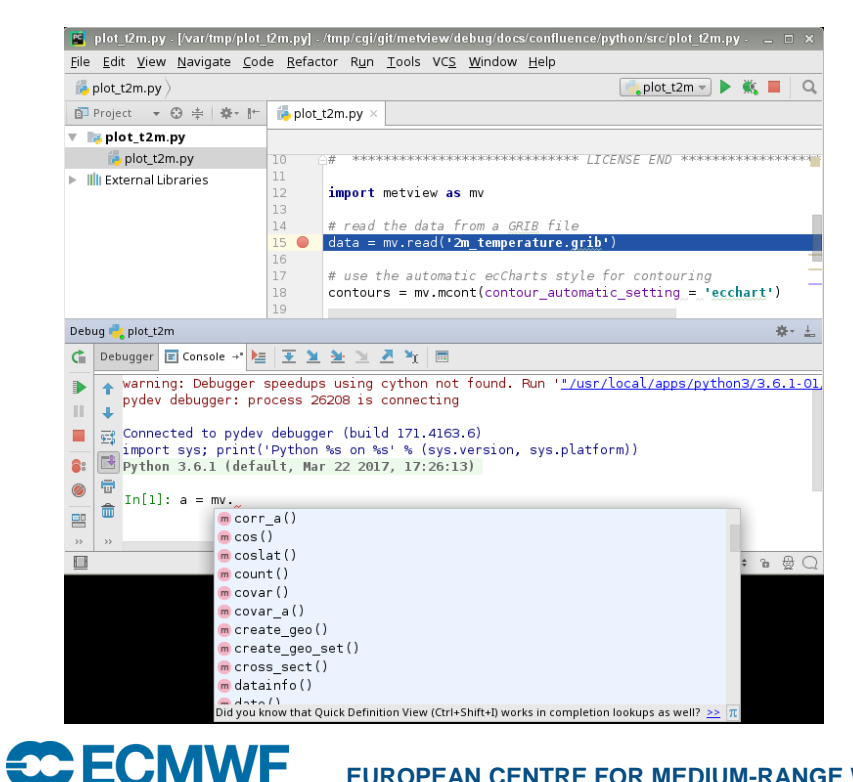

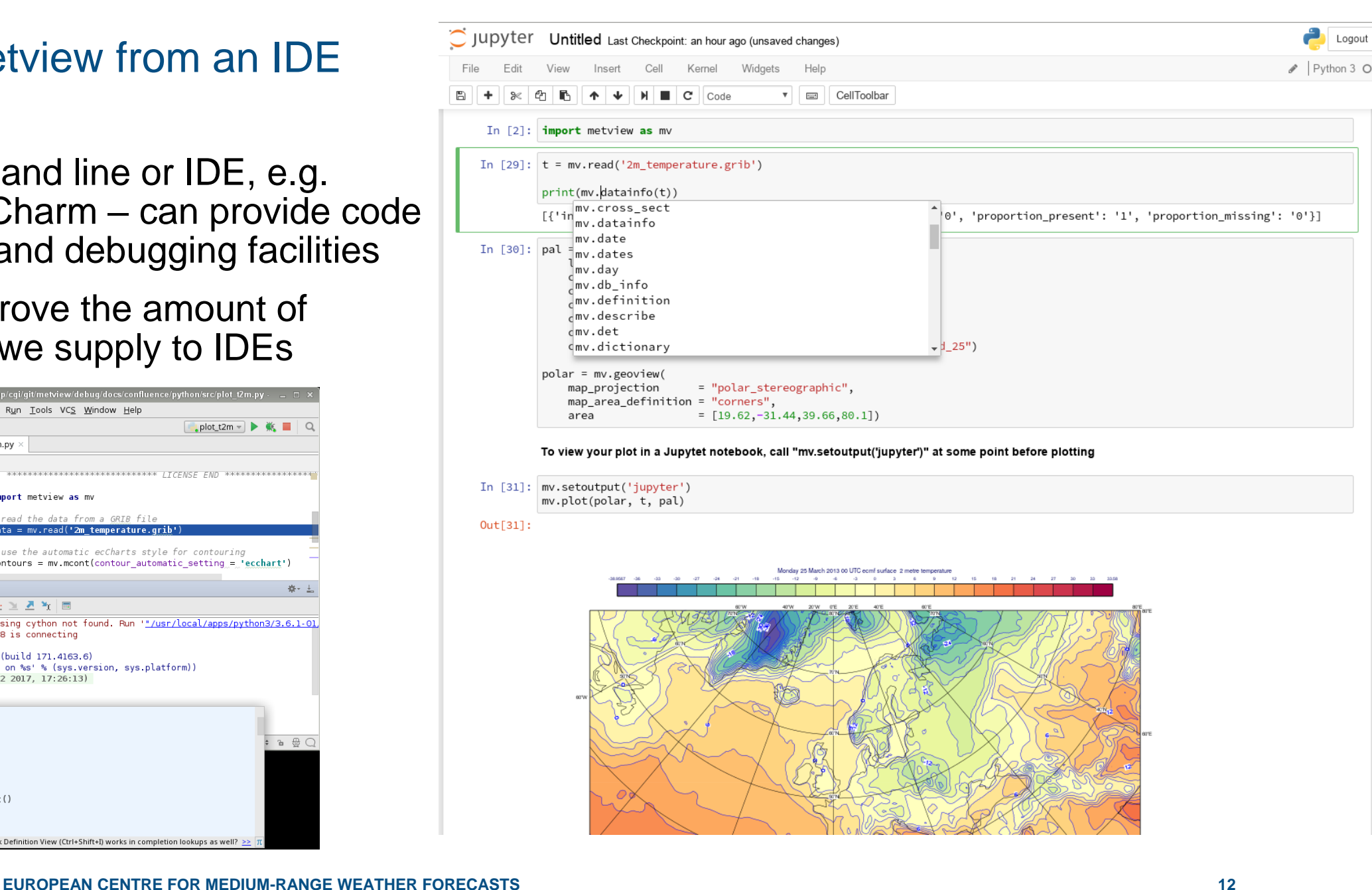

# Running Python scripts from a Metview session (1)

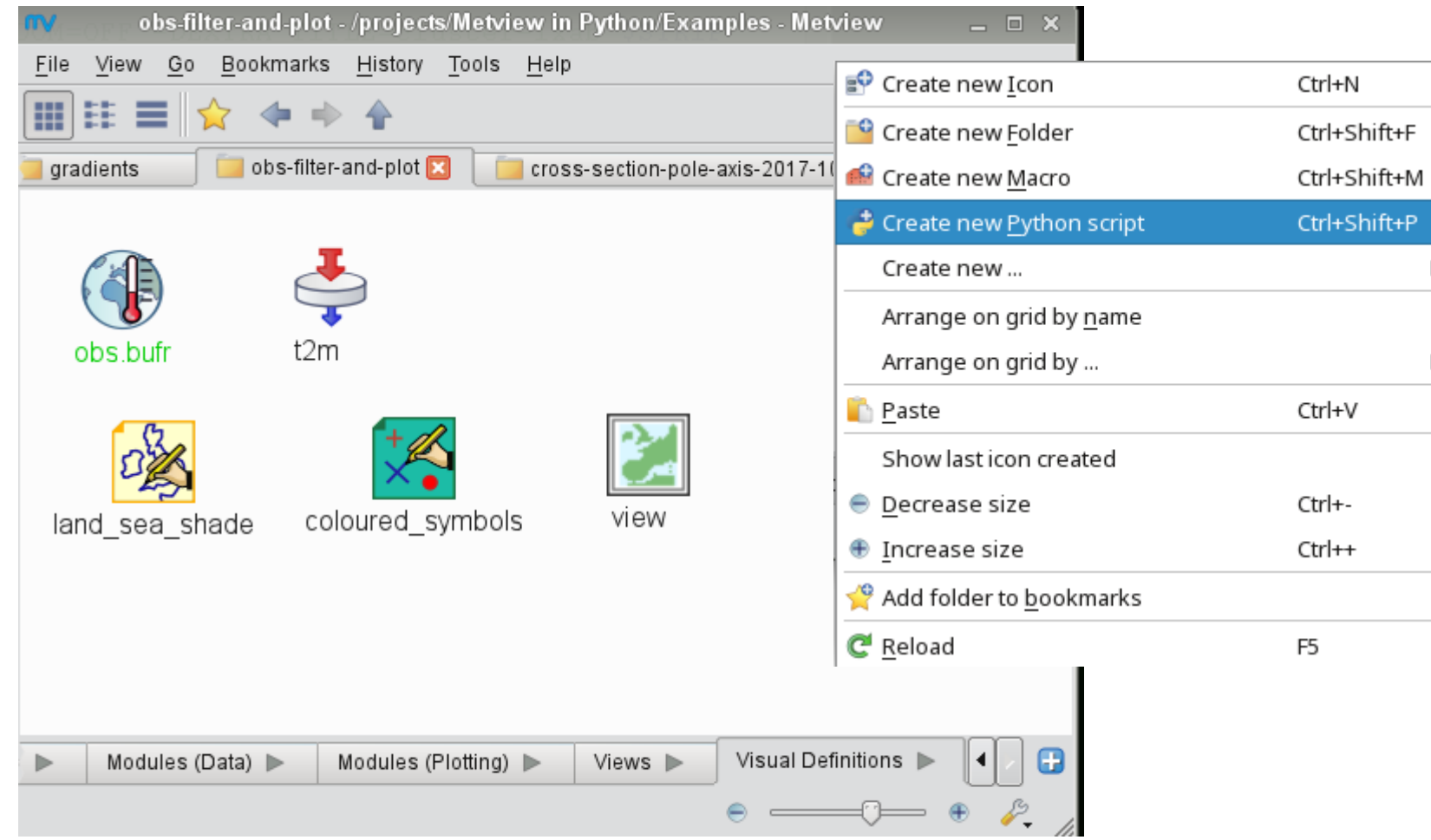

# Running Python scripts from a Metview session (2)

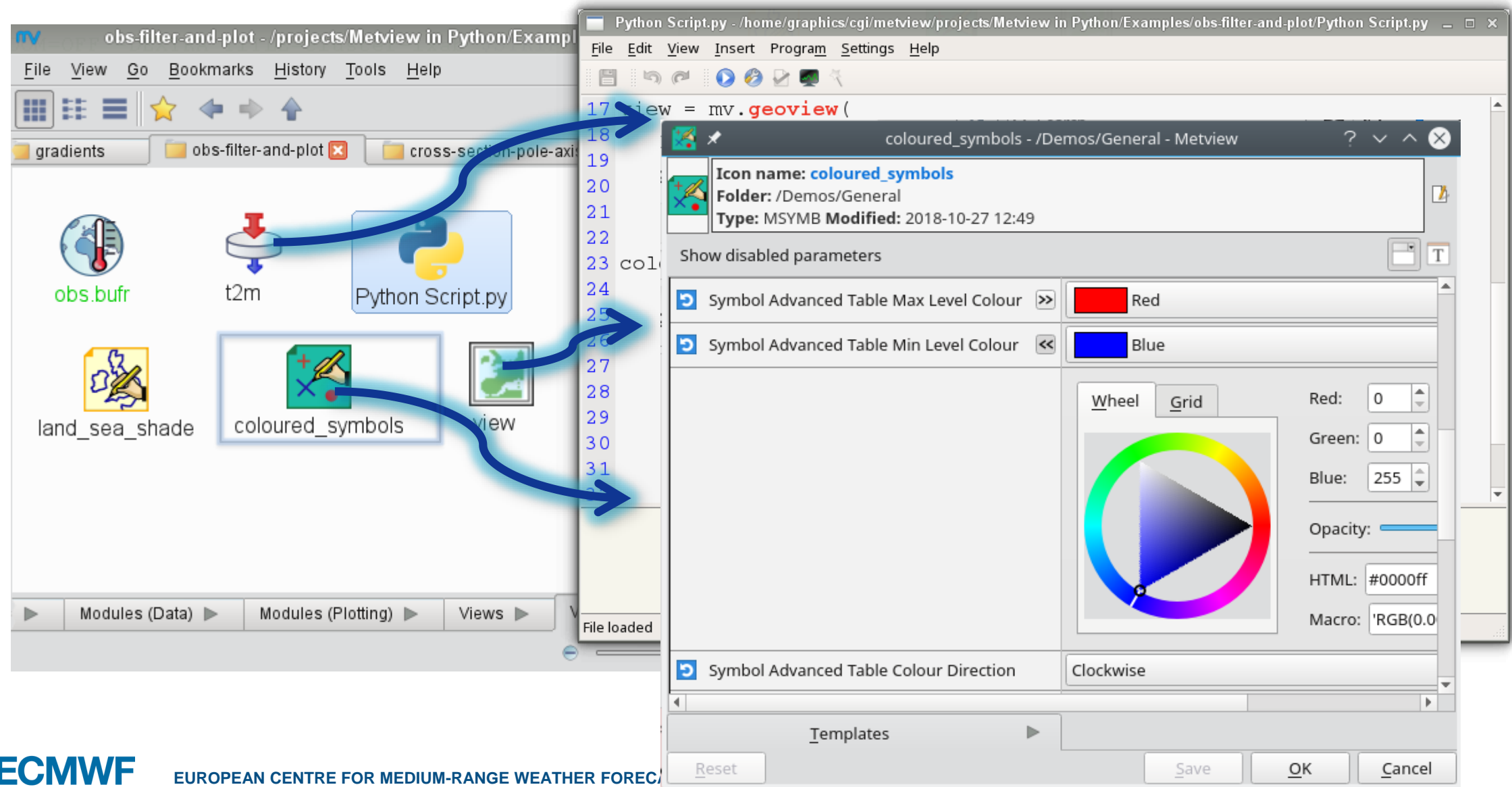

#### Ways to run a Metview Python script (5)

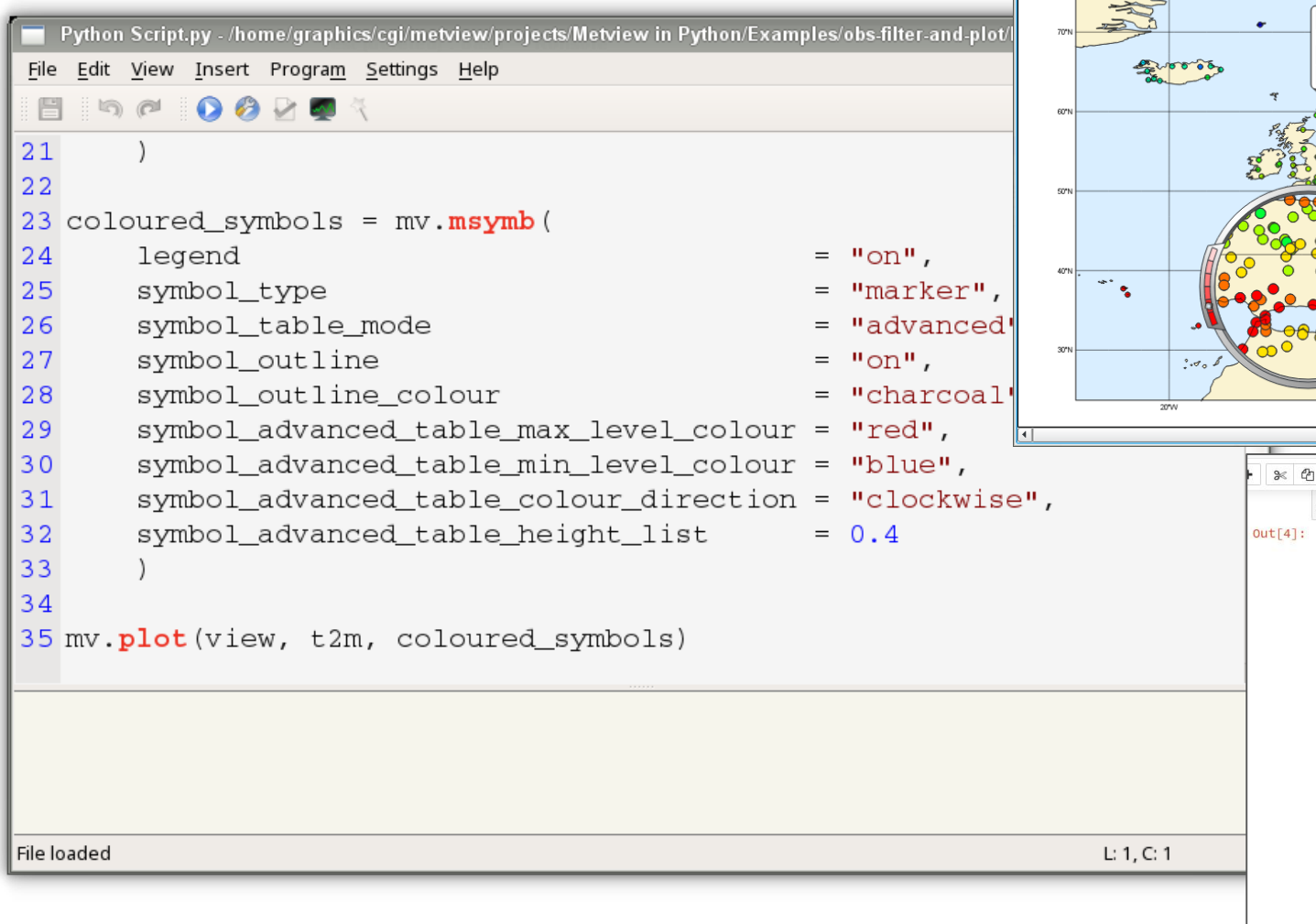

 $\frac{1}{2}$ 

因为血

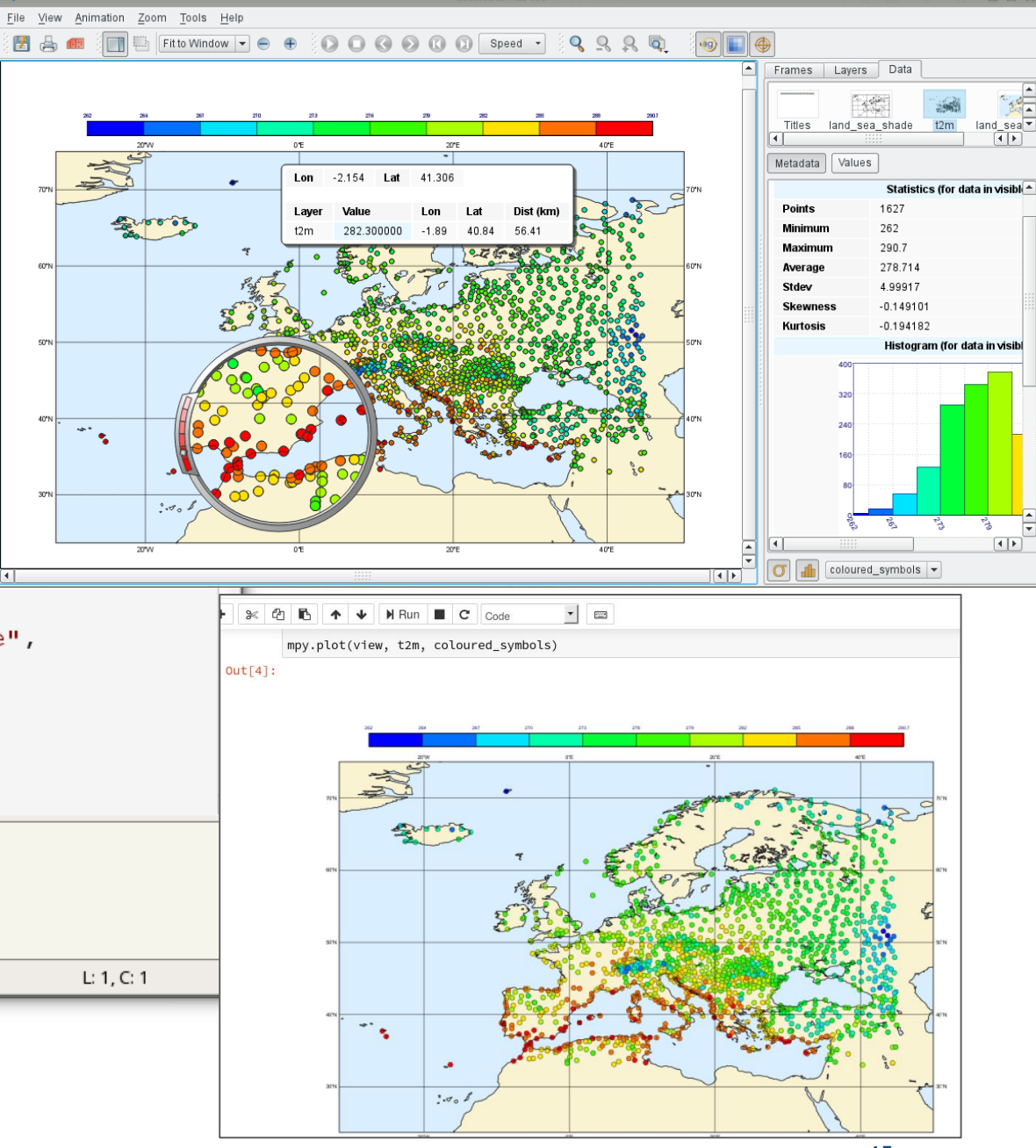

#### Implementation details

- We use the **cffi** package to bridge C++/Python
	- Links to a shared library of Metview functions
	- Some of these functions call other Metview services (e.g. Cross Section, uPlot)
	- Metview now needs to be context-aware because Macro uses 1-based indexing, Python uses 0-based indexing
- Metview binaries vs Python layer independence
	- Try to keep the interface functions as generic as possible
	- The Python layer queries the binaries for the list of available functions
	- New data types in Metview will require a little code in the Python layer
- Faster import
	- we noticed that importing some modules was quite slow (e.g. IPython for detecting the Jupyter environment), so we only import when actually needed

#### **Feedback**

- Feedback has so far been very positive
- We have some enthusiastic users: "It combines all the power of Metview with all the power of Python!" (internal user to Iain, Oct 2018)
- As is often the case, we only hear from users if they encounter a problem, but log files suggest quite a lot of activity

```
124 #### read in the MSLP analysis for calculation of surface pressure ####
l25 mslpan = mv.read("/path/to/data/msl_elda_bg_"+datein+"_"+timein+".grb")
27 #### read in the 2m temperature ####
l28 t2m_an = mv.read("/path/to/data/t2m_elda_bg_"+datein+"_"+timein+".grb")
29
131 ## loop through the EDA members ##
132 for iens in range(0,1): #26
.33
L34
       #### q ####
L35
       if(typein == "obs"): valsq = mv.values(data_q,'obsvalue_'+str(iens)) ; valsq[valsq < 0] = 0
L36
       if(typein == "bgd"): valsq = mv.values(data_q,'obsvalue_'+str(iens))-mv.values(data_q,'fg_depar_'+str
L37
       temp = np.column_stack((latq,lonq)) ; temp = np.column_stack((temp,levelq))
L38
       dfq = pd.DataFrame(data=temp, columns=['lat', 'lon', 'level'])
L39
       dfq['q'] = valsqL40
       dfq['date'] = date\frac{141}{}dfq['time'] = timeqL42
       dfq = dfq.loc[(dfq['level'] > 70000)].4344
       #### u ####
```
## Reaching out – forecast verification toolbox (1)

- One of the major verification packages at ECMWF has been using Python for > 10 years
- Provides a simple interface to describe which statistics of what forecasts are to be computed
	- data format details, etc are hidden
- The package has been successful, with some shortcomings:
	- interfacing to low-level data decoding packages and consequently implementing own geographical and meteorological algorithms
	- lack of flexibility for newly emerged verification and diagnostic techniques and requirements

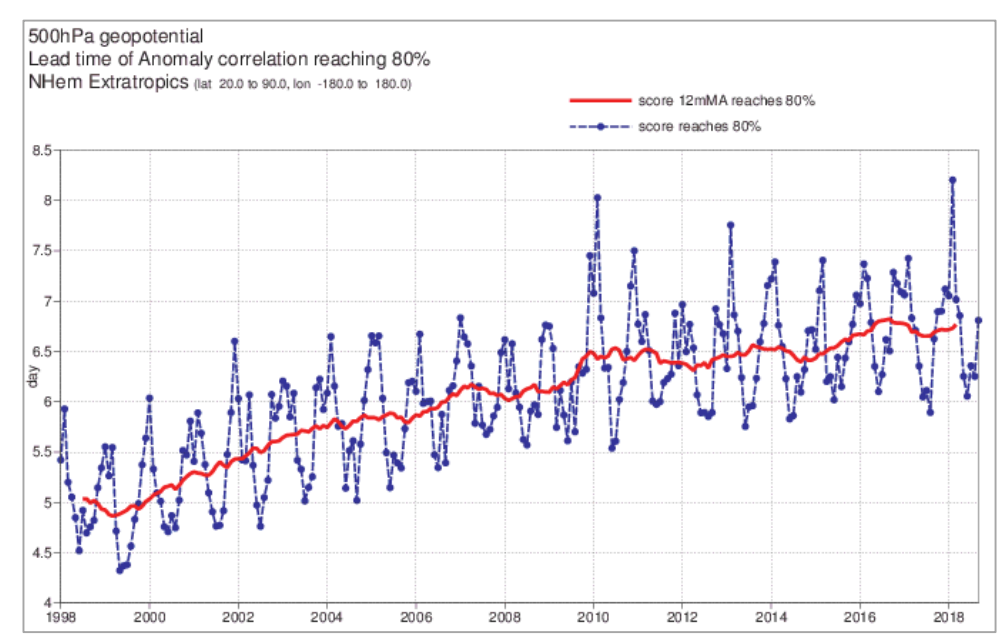

#### Reaching out – forecast verification toolbox (2)

- The solution: a new verification toolbox built on Metview's Python layer
	- replace the data interfacing and manipulation layer with Metview
	- take the opportunity to improve other layers
	- involve developers of other verification packages to broaden the scope of the toolbox
	- repack the user interface layer to fully use the toolbox (to support the existing users)

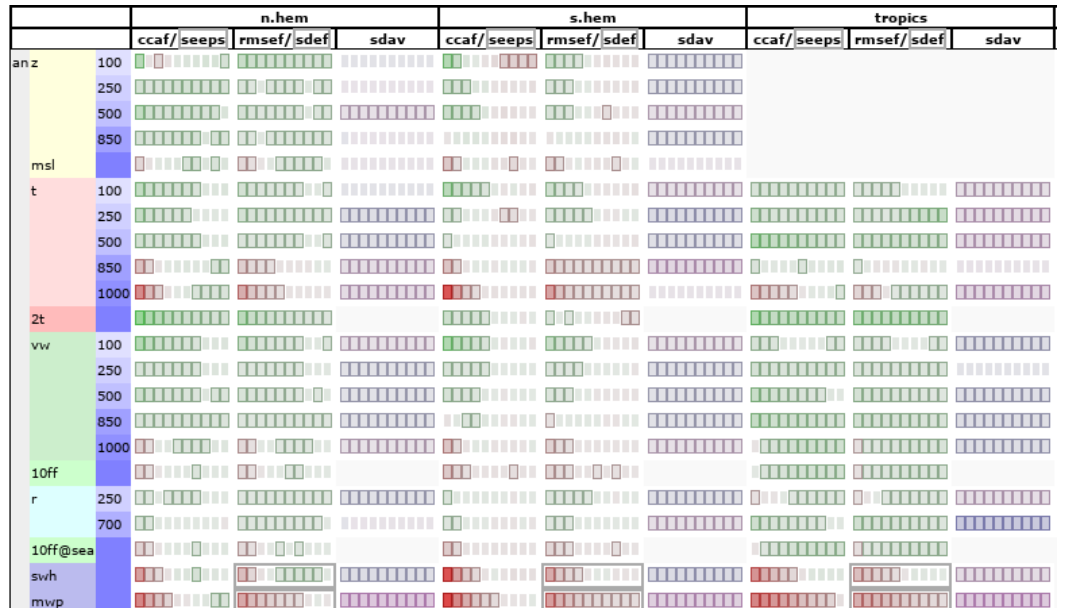

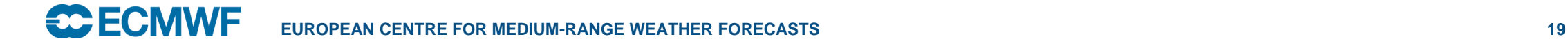

#### Future

- Advertise beta version more widely to get more feedback
- Release version 1.0.0 end of 2018 / early 2019?
- Provide tools for automatic translation from Macro to Python
- Improve information available for IDEs (e.g. function descriptions)
- Investigate **conda** for packaging Metview's binaries and the Python layer together
- Plenty more we want to do!

# For more information…

## • Email us:

- Developers: metview@ecmwf.int
- Support: software.support@ecmwf.int
- Visit our web pages:
	- http://confluence.ecmwf.int/metview
- Download (Metview source, binaries)
- Documentation and tutorials available
- Metview articles in FCMWF newsletters
- e-Learning material
- Download Metview's Python interface:
	- pip install metview
	- <https://github.com/ecmwf/metview-python>

Questions?

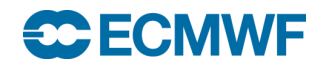

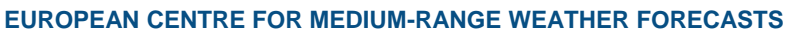

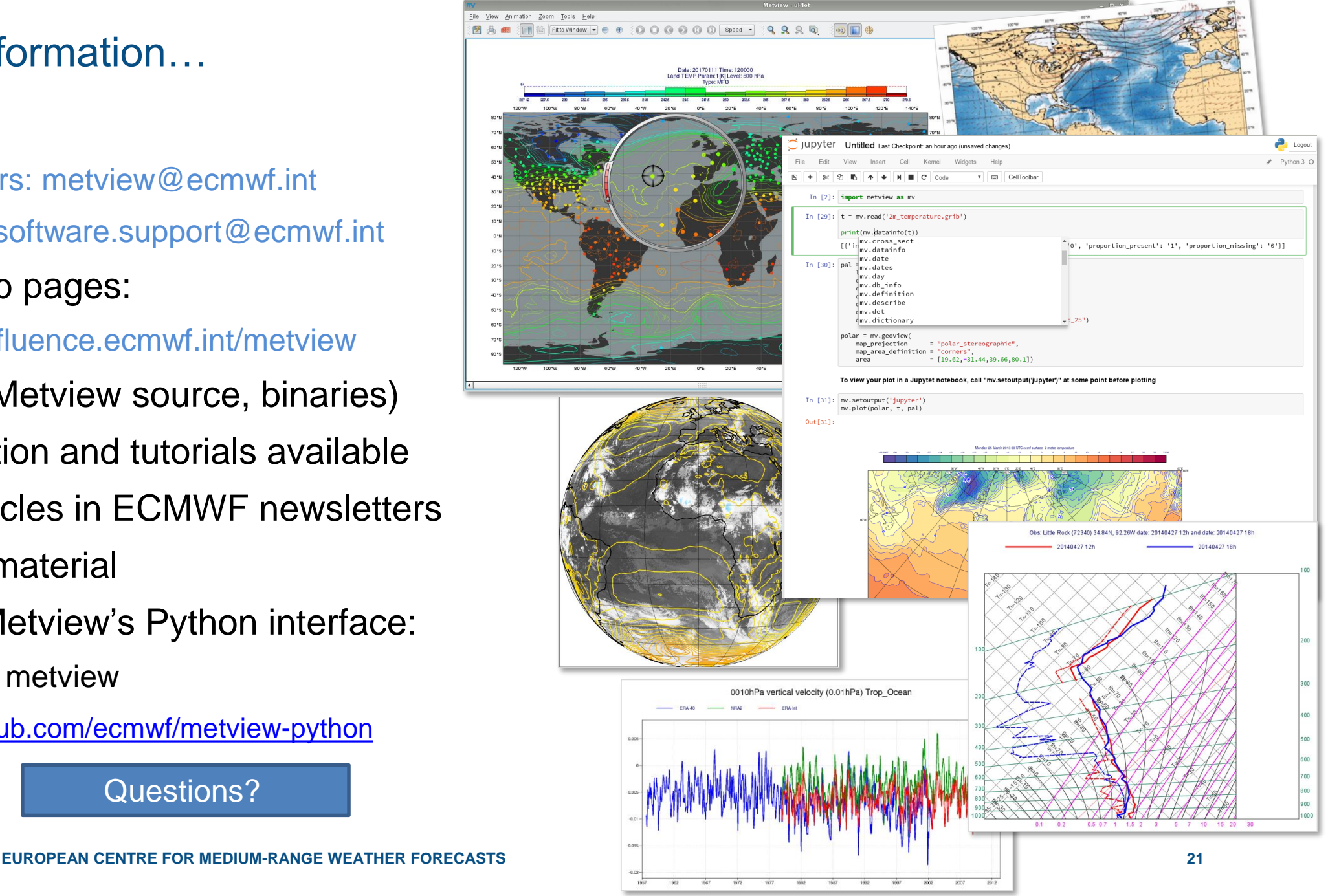